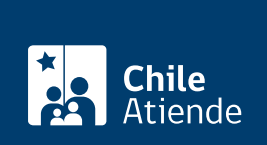

#### Información proporcionada por Corporación Nacional Forestal

# Permiso excepcional para intervenir especies protegidas por la Ley de Bosque Nativo

Última actualización: 04 abril, 2024

# Descripción

Permite solicitar un permiso excepcional para la intervención o alteración del hábitat de las especies vegetales en categoría de conservación, de acuerdo con el artículo 37 de la [Ley Nº 19.300.](https://www.bcn.cl/leychile/navegar?idNorma=30667)

El trámite se puede realizar durante todo el año por correo electrónico y en las oficinas de la CONAF [.](http://www.conaf.cl/conaf-en-regiones/) Esta autorización se emite a través de una resolución fundada del director ejecutivo de CONAF.

#### **Detalles**

Se podrá solicitar el permiso excepcional cuando la intervención o alteración de hábitat:

- Tengan por objetivo la realización de investigaciones científicas, fines sanitarios o estén destinadas a la ejecución de obras o al desarrollo de las actividades señaladas en el inciso cuarto del artículo 7 de la [Ley Nº 20.283](https://www.bcn.cl/leychile/navegar?idNorma=274894), siempre que estas obras o actividades sean de interés nacional.
- Sean imprescindibles.
- No amenacen la continuidad de la especie a nivel de la cuenca o, excepcionalmente, fuera de ella.

# ¿A quién está dirigido?

Personas naturales o jurídicas.

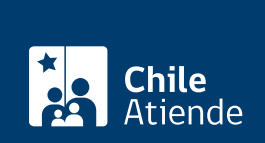

## ¿Qué necesito para hacer el trámite?

Documentos generales

- Carta conductora.
- Formulario de excepcionalidad del artículo 19 de la [Ley Nº 20.283.](http://bcn.cl/2fcmf)
- Informe sobre la descripción de obras y actividades.
- Informe sobre el carácter de imprescindible de la intervención o alteración.
- [Informe de experto o experta sobre la continuidad de la especie en la cuenca.](https://view.officeapps.live.com/op/view.aspx?src=https://www.conaf.cl/cms/editorweb/formularios/LBN/19_Terminos_referencia_elaboracion_informes-amenaza_continuidad_especie.doc&wdOrigin=BROWSELINK)
- Informe sobre la calificación de interés nacional, en caso de ejecutar obras o actividades señaladas en el inciso cuarto del artículo 7 de la [Ley Nº 20.283.](http://bcn.cl/2fcmf)
- Cartografía digital georreferenciada en formato shape y kmz en función de lo requerido en los informes anteriores.

Documentos específicos

- [Cédula de identidad](/var/www/chileatiende/public/fichas/3430-cedula-de-identidad) del representante legal.
- Cédula rol único tributario.
- Decretos, mandatos, actas, escrituras y en general cualquier documento en que conste la personería (con vigencia no superior a 90 días). Deben ser documentos originales o copias legalizadas.
- Acto o decreto de constitución de la servidumbre o concesión con el fin de acreditar que se trata de obras o actividades consideradas en el inciso cuarto del artículo 7 de la [Ley Nº 20.283](http://bcn.cl/2fcmf).
- Carta de la institución patrocinante o financiera de la investigación.
- Documentos adjuntos que respaldan la calidad de experto o experta (certificados académicos, documentos o enlaces de acceso a publicaciones científicas, capítulos de libro y libros, adjudicación de fondos para la investigación y otros).

Importante : obtenga más información en la [guía para la solicitud de excepcionalidad del artículo 19 de la](https://www.conaf.cl/wp-content/files_mf/1604593733GuiaArt19.Resolucion02nov_DEVA.pdf) Ley Nº 20.283 sobre Recuperación del Bosque Nativo y Fomento Forestal.

#### ¿Cuál es el costo del trámite?

No tiene costo.

### ¿Qué vigencia tiene?

120 días hábiles, desde la emisión de la resolución fundada para presentar el [plan de manejo de](https://view.officeapps.live.com/op/view.aspx?src=https://www.conaf.cl/wp-content/uploads/2012/12/20_Plan_Manejo_Preservacion-art191.docx&wdOrigin=BROWSELINK) [preservación](https://view.officeapps.live.com/op/view.aspx?src=https://www.conaf.cl/wp-content/uploads/2012/12/20_Plan_Manejo_Preservacion-art191.docx&wdOrigin=BROWSELINK).

### ¿Cómo y dónde hago el trámite?

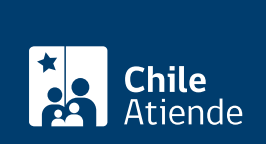

#### En oficina:

- 1. Reúna los antecedentes requeridos.
- 2. Diríjase a la oficina central de la CONAF, ubicada en [Paseo Bulnes 285, Santiago](https://www.google.com/maps/place/Corporación+Nacional+Forestal/@-33.4496392,-70.6549497,17z/data=!4m13!1m7!3m6!1s0x9662c5096d707651:0x6c484544037e8e26!2sP.º+Bulnes+285,+Santiago,+Región+Metropolitana!3b1!8m2!3d-33.4496392!4d-70.652761!3m4!1s0x9662c45337e16f79:0x575c9fa61e07c596!8m2!3d-33.4496705!4d-70.6527215).
- 3. Explique el motivo de su visita: solicitud excepcional del artículo 19 de la Ley Nº 20.283.
- 4. Entregue los antecedentes requeridos.
- 5. Como resultado del trámite, habrá presentado la solicitud. Obtendrá una respuesta a través de una resolución que la aprueba o rechaza.

Importante : los documentos deben ser entregados físicamente y también con una copia digital a través de una unidad de almacenamiento portátil.

#### Correo:

- 1. Reúna los antecedentes requeridos. En caso de que la documentación supere los 25 MB, puede indicar en su carta conductora un enlace de descarga generado por un servicio de transferencia de archivos digitales.
- 2. Explique el motivo en el asunto de su correo electrónico: solicitud excepcional del artículo 19 de la Ley Nº 20.283.
- 3. Adjunte la carta conductora y los documentos, si corresponde.
- 4. Envíe el correo electrónico a la casilla de la oficina central de CONAF: [oficina.partes.oficinacentral@conaf.cl](mailto:oficina.partes.oficinacentral@conaf.cl).
- 5. Como resultado del trámite, habrá presentado la solicitud. Obtendrá una respuesta a través de una resolución que la aprueba o rechaza.